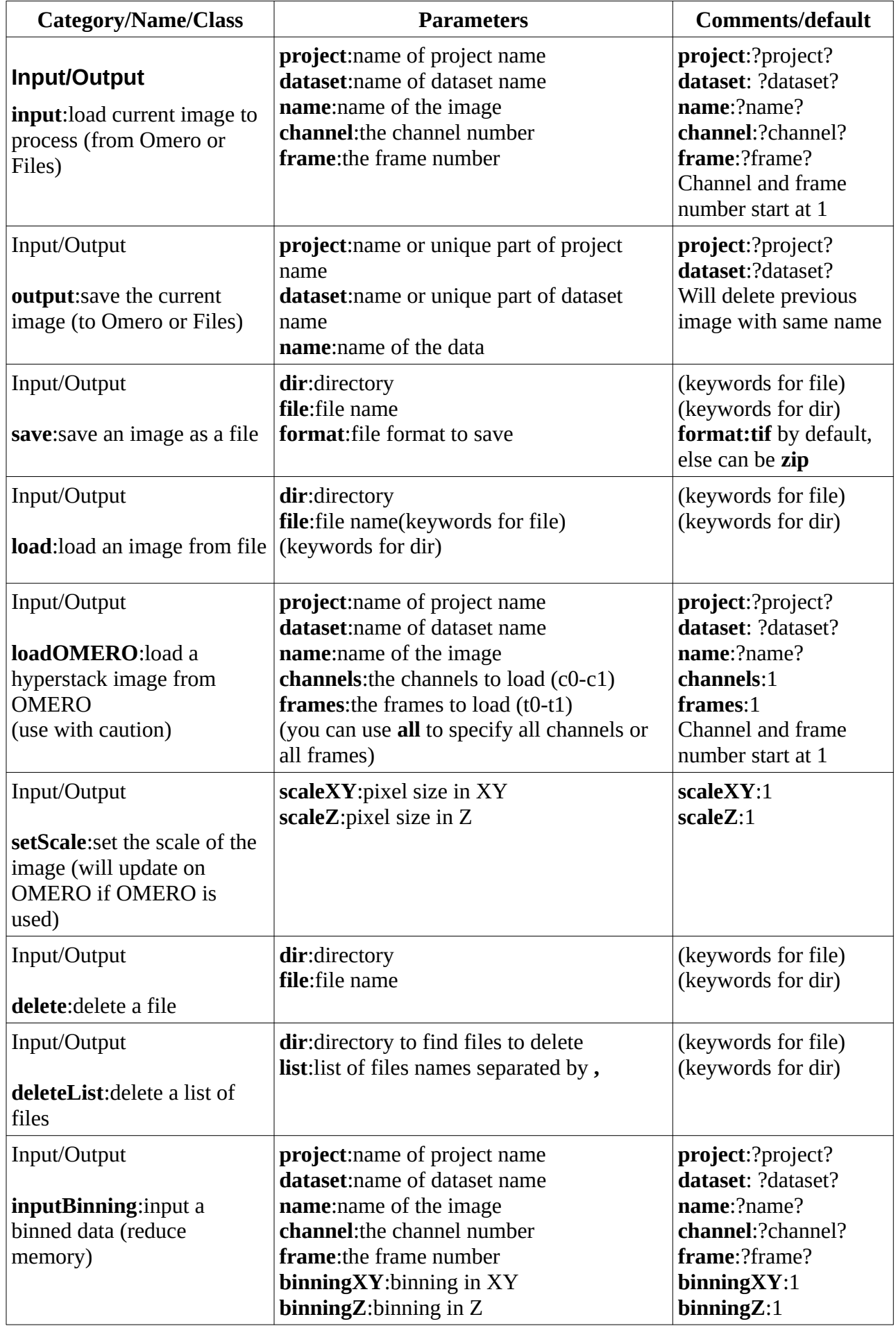

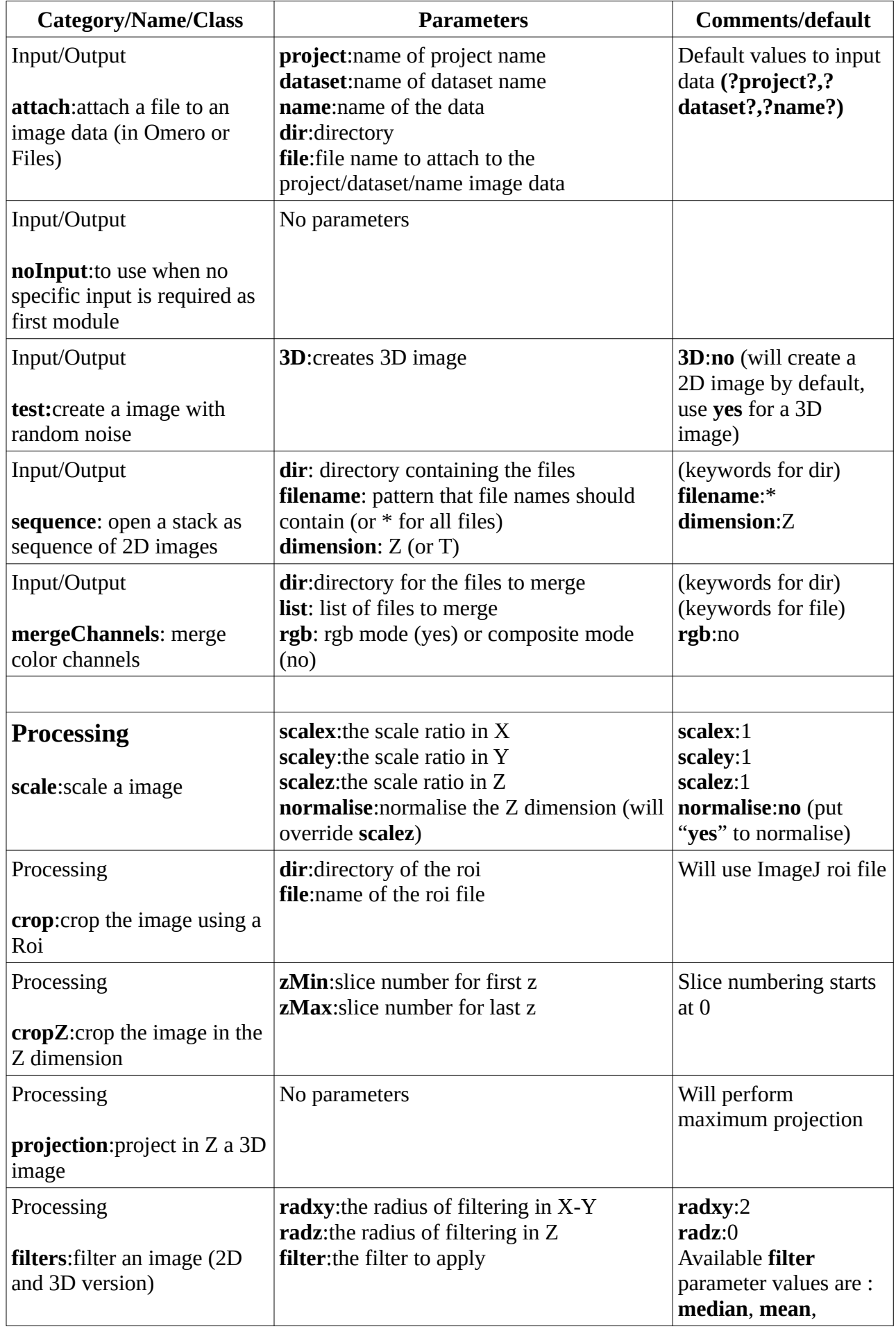

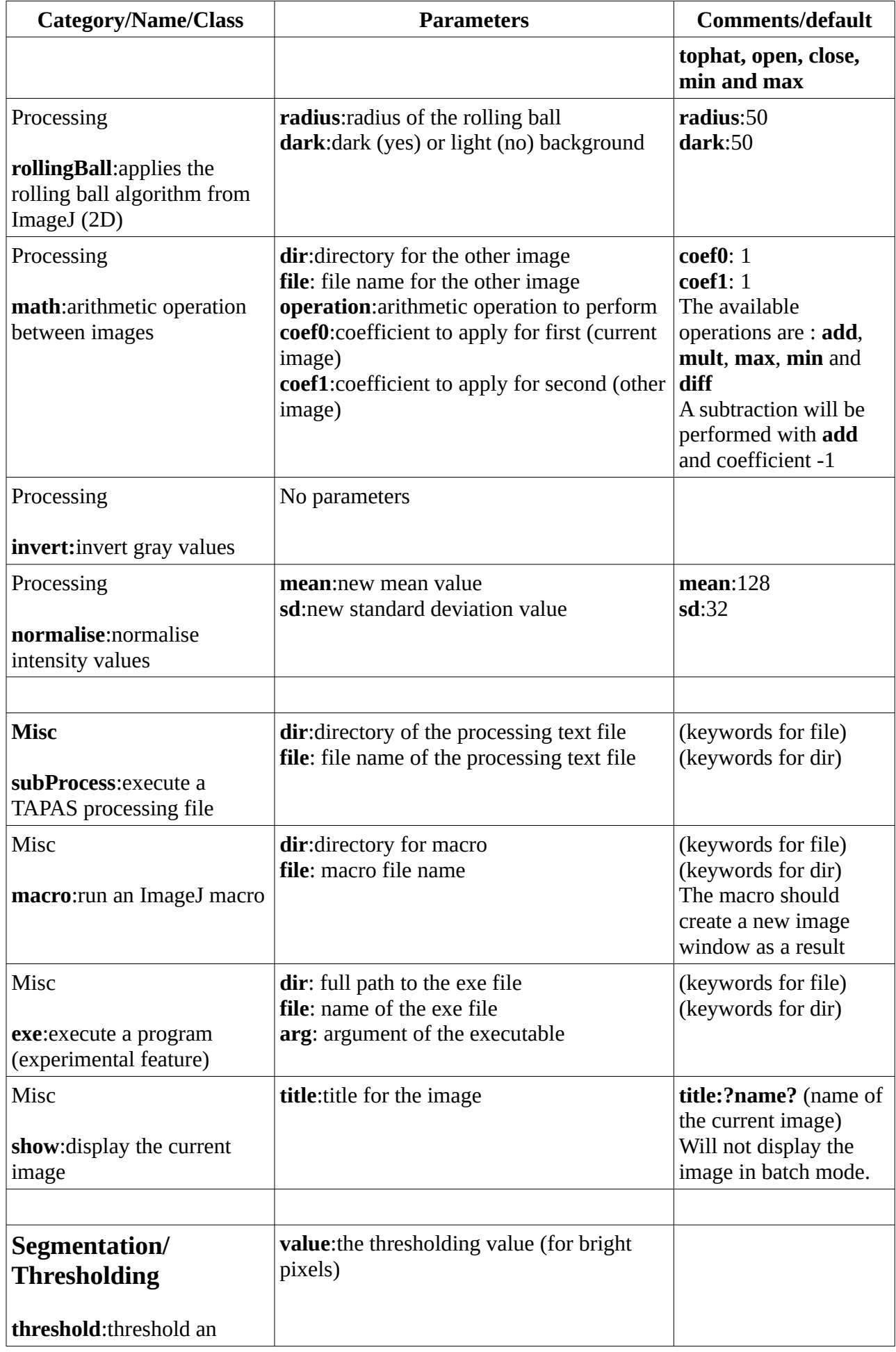

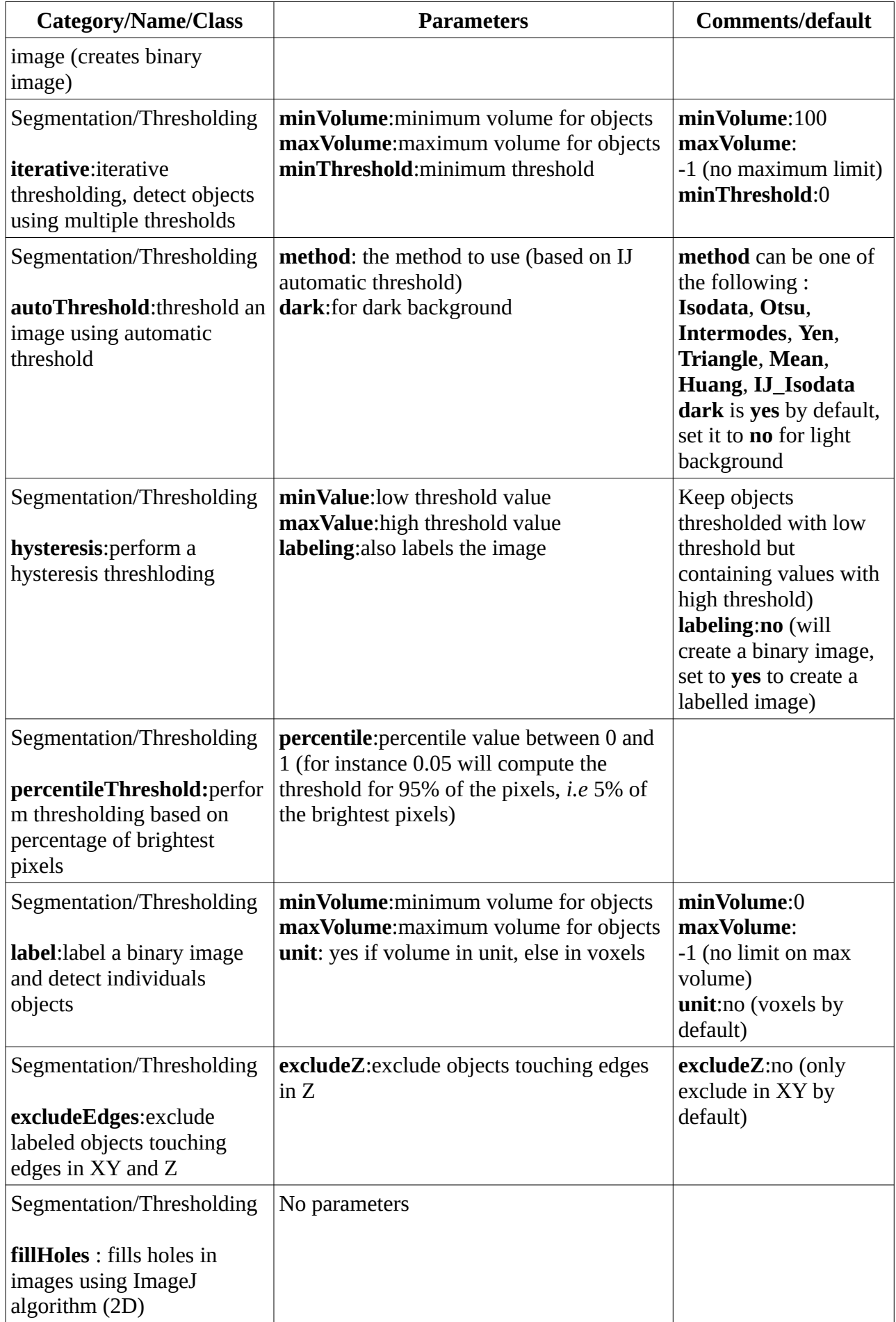

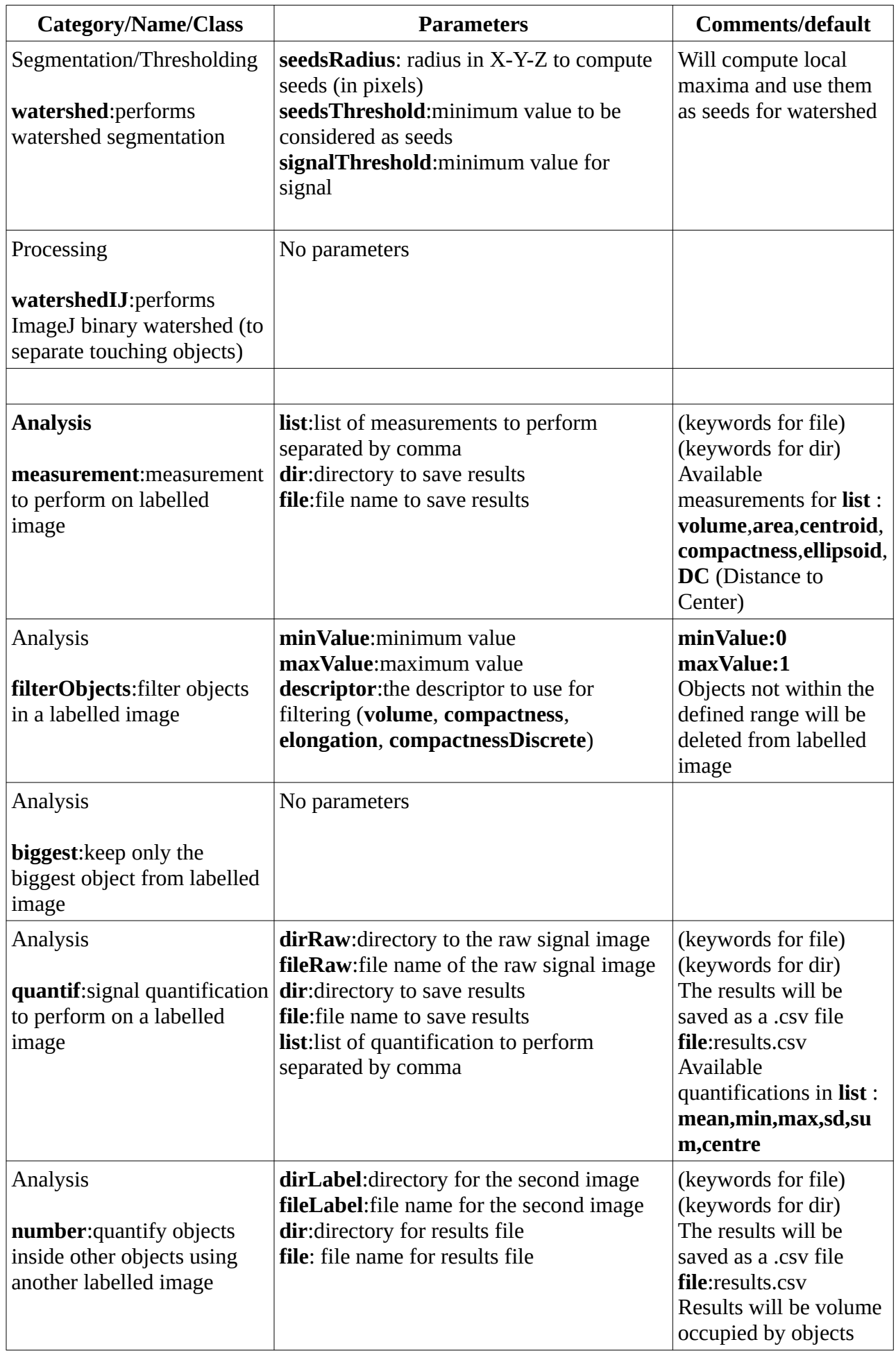

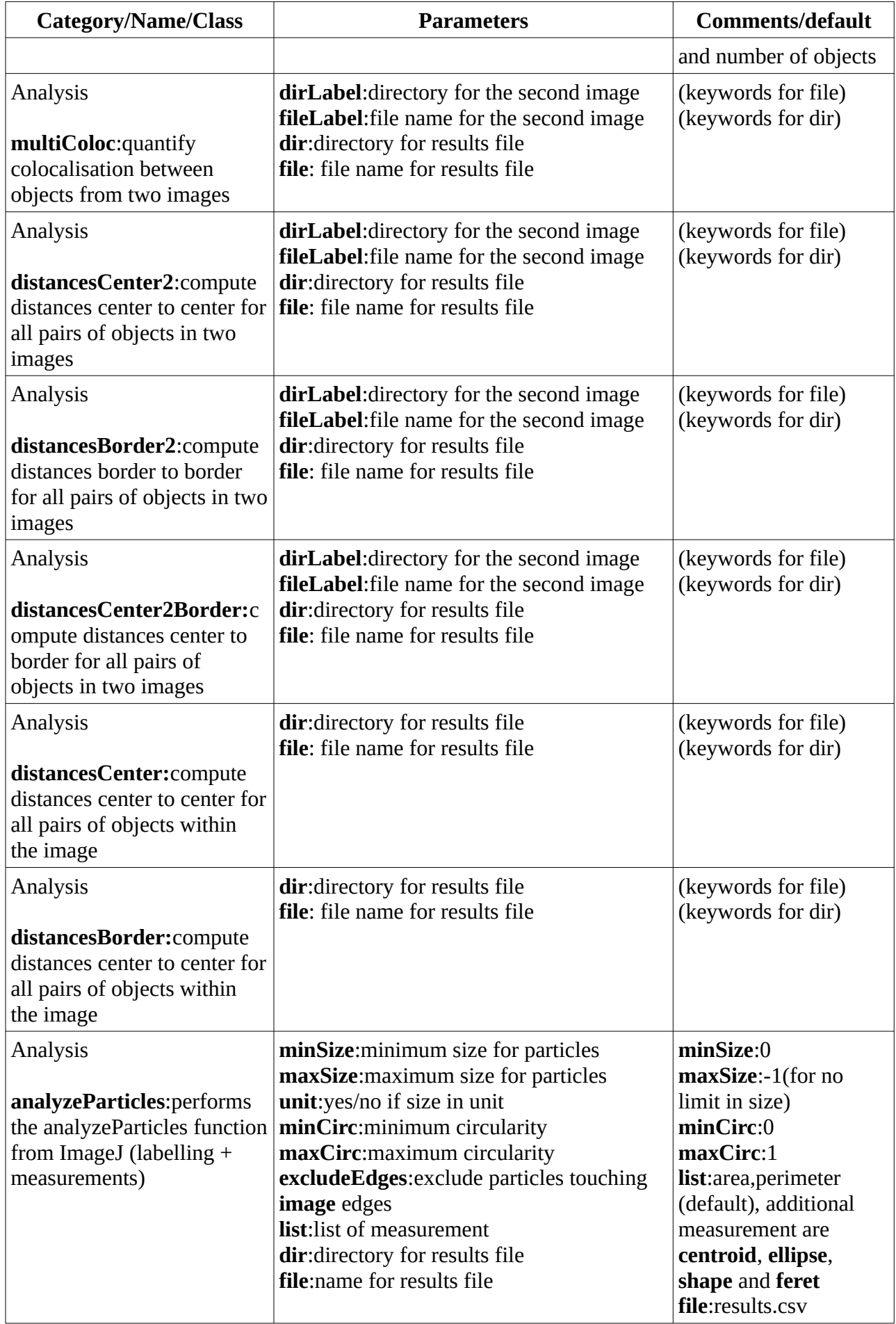

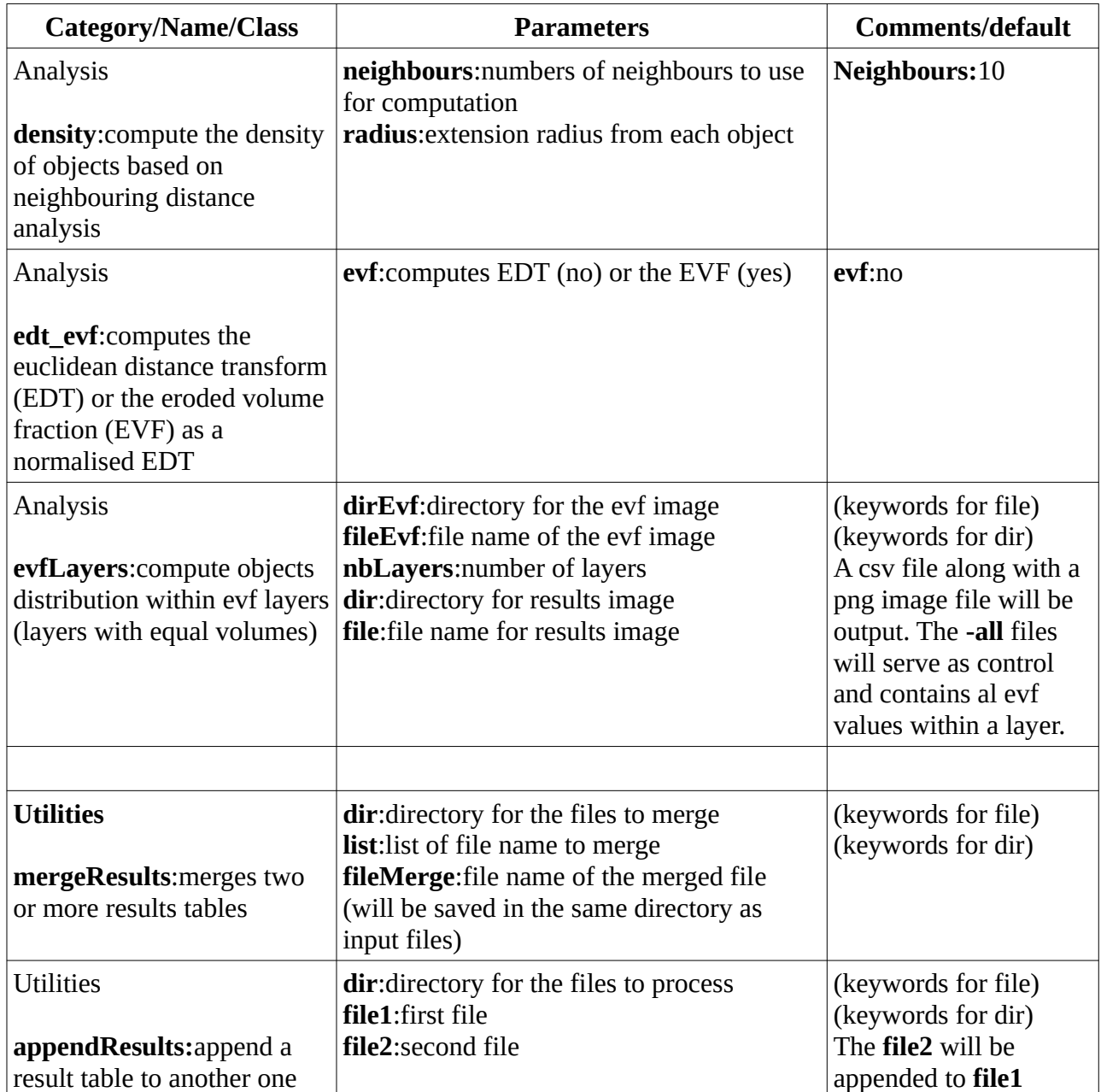

## **Specials keywords :**

*For the name of an image in Omero or a file name :* **?project?** : the name of the current project **?dataset?** : the name of the current dataset **?name?** : the name of the current data **?channel?** : the channel number of the current data ?**channel+1?** : the channel number +1 of the current data **?channel-1?** : the channel number -1 of the current data **?frame?** : the frame number of the current data **?frame+1?** : the frame number +1 of the current data **?frame-1?** : the frame number -1 of the current data

*For a directory name :* **?home?** : the user home directory **?ij?** : the ImageJ/Fiji directory **?tmp?** : the system temporary directory